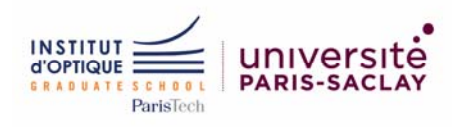

# Votre inscription à l'Institut d'Optique Graduate School

## **Date de la rentrée : 1 septembre 2023 à 9h00**

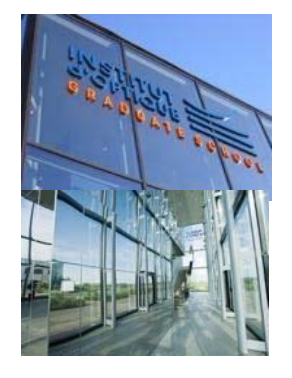

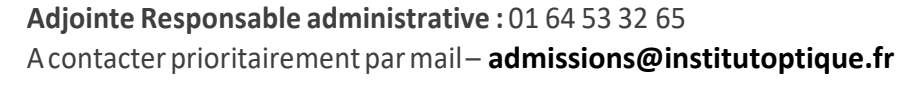

**Secrétariat 1ère année** <sup>0164533213</sup> patricia.balta‐petit@institutoptique.fr

# Rappel :

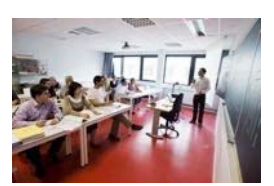

Touslesélèvessontaffectéssurle site de Palaiseauen 1èreannée. A partir de la 2ème année, les élèves sont affectés sur les sites de Bordeaux, Palaiseau et St Etienne, dans le cadre d'une procédure d'affectation(plusd'informationssur: [http://www.institutoptique.fr/\)](http://www.institutoptique.fr/)

**Vous avez répondu « OUI DÉFINITIF » à l'appel du Concours Commun ou vous avez confirmé votre admission suite aux résultats du Concours Parallèle :**

Merci d'effectuer les quatre étapes de validation de votr einscription.

- 1 Paiement de la Contribution Vie Etudiante et Vie de Campus
- 2 Inscription administrative
- 3 Logement
- 4 Enquête
- 5 Adhésion au Bureau des élèves

**Attention** : les candidats ayant répondu OUI DEF à l'**appel 1** ou à l'**appel 2** doivent impérativement faire leur inscription administrative à l'Institut d'Optique et régler leurs frais de scolarité **avant le mercredi 16 août 2023 à minuit**  (paiement parcarte bancaire ou chèqueenvoyéparla poste, cachet delaposte faisant foi).

Après cette date vous perdrez automatiquement le bénéfice de votre admission à l'Institut d'Optique, et un candidat sur la liste d'attente sera appelé à votre place au cours de l'appel 3.

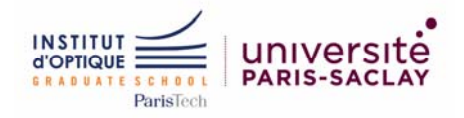

## Votre budget

**Coûts de la formation (sous statut étudiant) : frais de scolarité pour l'année 2023‐2024** 

 **Ressortissantsdel'Union Européenne**(UE):**3050 € (paiementen 3 fois, 1 paiement de 1525 € et 2 paiements de 762.5 €, par paiement en carte bleue sur le site d'inscription en ligne**) **Les étudiants Bousiers Crous obtiendront une réduction des frais de scolarité, calcul effectué par rapport à l'échelon indiqué sur la notification définitive 2023‐2024.**

**Voir le détail sur le lien suivant :<https://owncloud.institutoptique.fr/s/f7zGHfWnWbKb7d5>**

 **Non‐ressortissants de l'UE** : **5 000€.** Une bourse du pays d'origine ou d'une ambassade de est recommandée (1 paiement de 2500€ et 2 paiements 1250€, par paiement en carte bleue sur le site en ligne)

**Les dates des 3 paiements en carte bleue: le premier à l'inscription en ligne, le deuxième le 31 octobre, le troisième le 30 novembre, prélevé directement sur le compte lié à la carte utilisée lors du 1er versement.** 

**Les frais de scolarité doivent être régler intégralement au plus tard le 31 décembre 2023.**

## **N.B. : En cas de démission après avoir répondu « OUI DEFINITIF » :**

Avant la rentrée du 1<sup>er</sup> septembre, les frais de scolarité sont intégralement remboursés ; Après le l'appel du 5 septembre, aucun remboursement n'est effectué.

## **Aides aux études**

Pour faire la demande de l'aide aux études, les étudiants constituent un dossier confidentiel début septembre. Une commission, oùélèves et anciens élèves sont représentés, attribue un montant défini selon les critères‐ sur des critères de revenus et de situation familiale.

## **Autres frais**

**Cotisation aux associations étudiantes :** voir leur présentation en fin de notice

## **Aides**

Le CROUS attribue des bourses sur critères sociaux. Les élèves sont encouragés à en faire la demande, y compris à la rentrée. Dans ce cas, votre dossier sera traité en dossier tardif.

L'**A**ssociation des **A**nciens de **S**up**O**ptique attribue quelques prêts d'honneur sans frais et à taux

nul. Des associations telles que l'association Georges Besse, proposent des bourses de

formation.

## **Informatique**

Les élèves sont fortement encourages à s'équiper d'un ordinateur portable. Compte tenu des produits

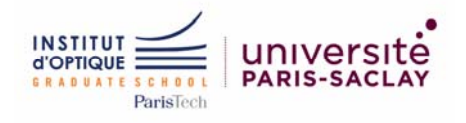

présentssurle marché, aucune configuration minimum n'est recommandée par l'École. En effet, pour une utilisation strictement scolaire, une configuration minimum est suffisante.

Pour information : de nombreuses sociétés de matériel informatique (DELL et HP par exemple) proposent des tarifs réservés aux étudiants.

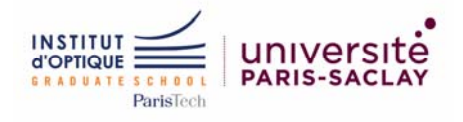

## **1 – PAIEMENT DE LA CONTRIBUTION VIE ETUDIANTE ET VIE DE CAMPUS**

En application de la loi relative à l'orientation et à la réussite des étudiants du 8 mars 2018, les étudiants en formation initiale classique ou apprentissage doivent obligatoirement s'acquitter de la CVEC auprès du CROUS.

Cette contribution est instaurée afin de favoriser l'accompagnement social, sanitaire, culturel et sportif des étudiants.

Vous devez vous acquitter de la contribution vie étudiante et de campus (CVEC) auprès du CROUS en vous connectant au site MesServices.Etudiant.gouv.fr.

Le montant de la CVEC est de 100 €.

Après vous être acquitté de la CVEC, vous recevrez par mail, une attestation sur laquelle figure votre numéro d'attestation nécessaire lors de votre inscription en ligne. Vous devrez saisir ce numéro sur le site d'inscription en ligne. Vous devrez déposer l'attestation dans les documents électroniques.

*Sans ce document nous ne pourrons procéder à votre inscription.*

Plus d'information sur le site :<https://cvec.etudiant.gouv.fr/>

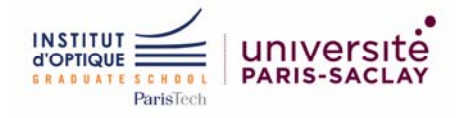

## 2 -VOTREINSCRIPTIONADMINISTRATIVE

INSCRIPTION EN LIGNE SUR : https://synapses.institutoptique.fr/

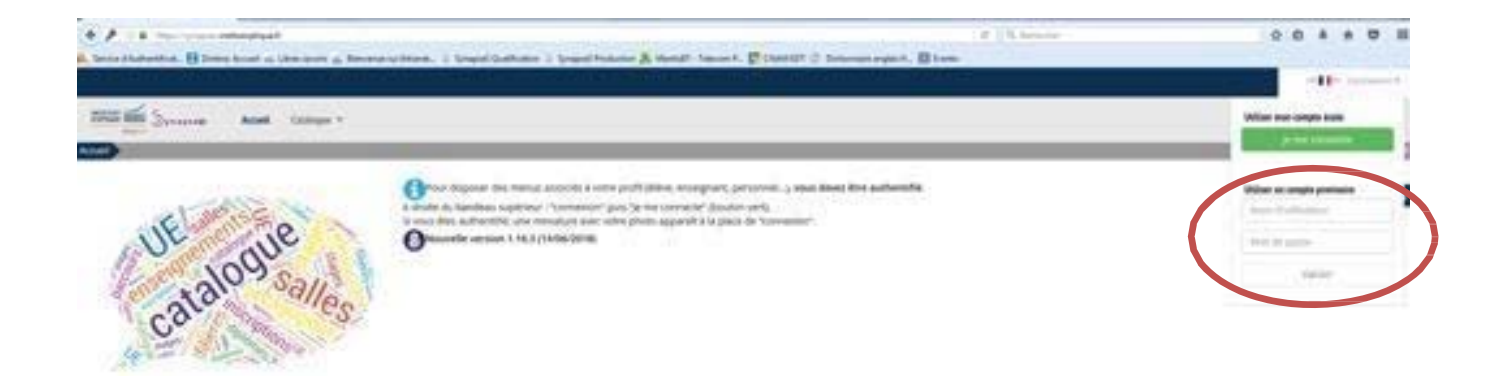

## **ACCÉDER AU FORMULAIRE**

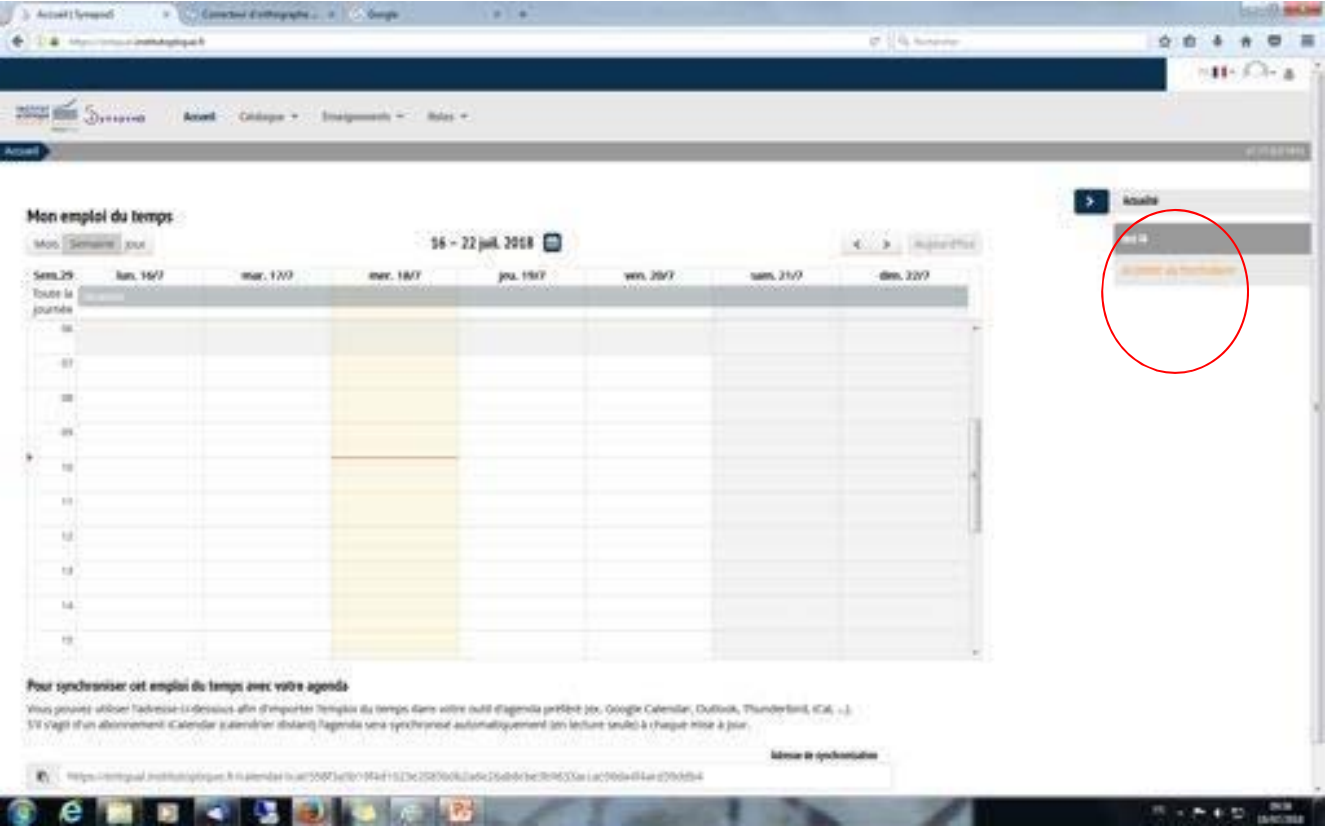

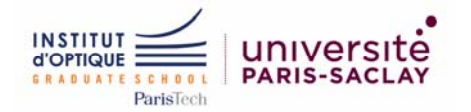

ÉTAT CIVIL : Les informations grisées ne sont pas modifiables, s'il y a une erreur il faudra demander la modification au secrétariat 1A à la rentrée.

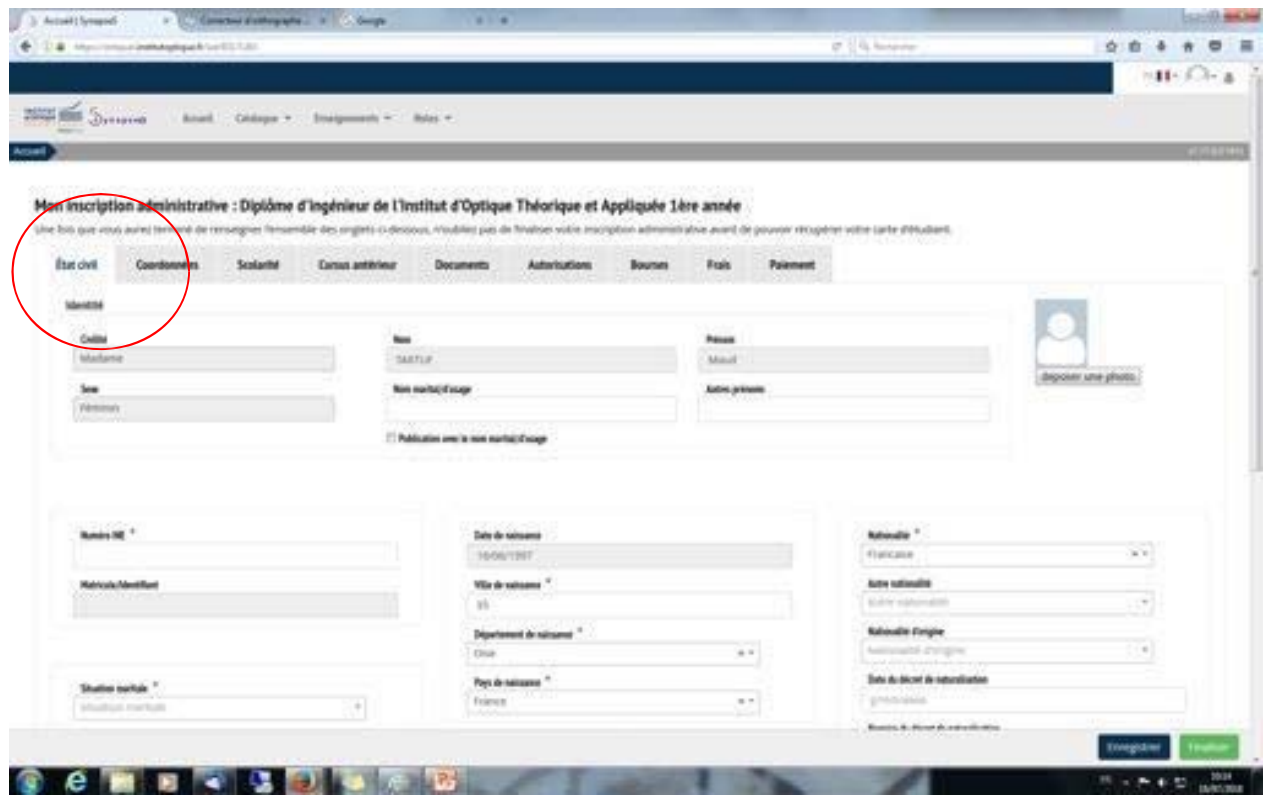

SCOLARITÉ : Si vous n'avez pas d'information à renseigner, enregistrez et passer à l'onglet suivant

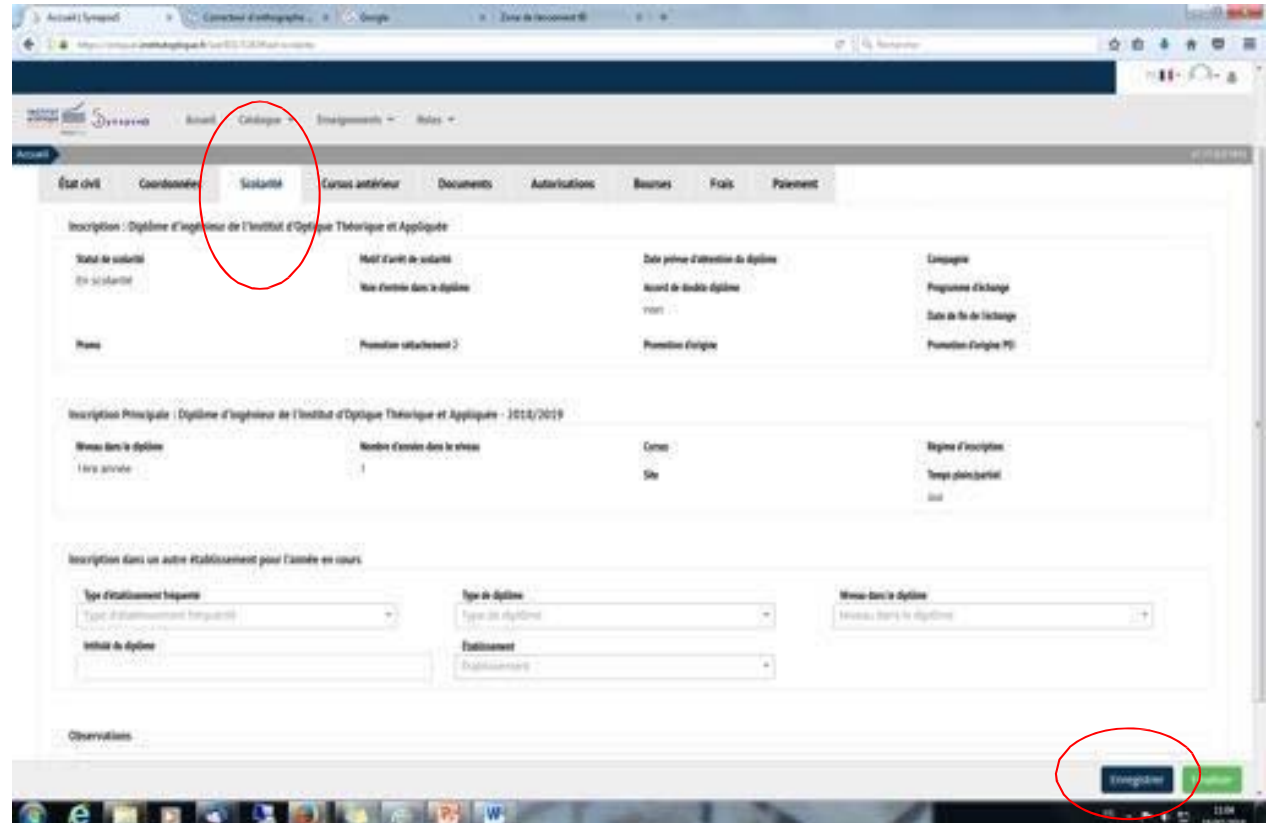

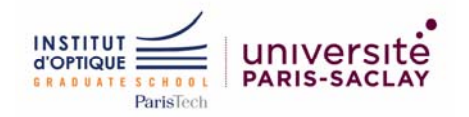

## **CURSUS ANTÉRIEUR :**

Concours Commun : pour le dernier diplôme obtenu sélectionner :D‐ attestation délivrée à la suite d'un cursus en CPGE

Concours Parallèle :

- 1. Licence 2 :sélectionner le bac :A‐ baccalauréat
- 2. Licence 3 :sélectionner : N‐ Licences et Licence LMD
- 3. DUT :sélectionner :C DUT

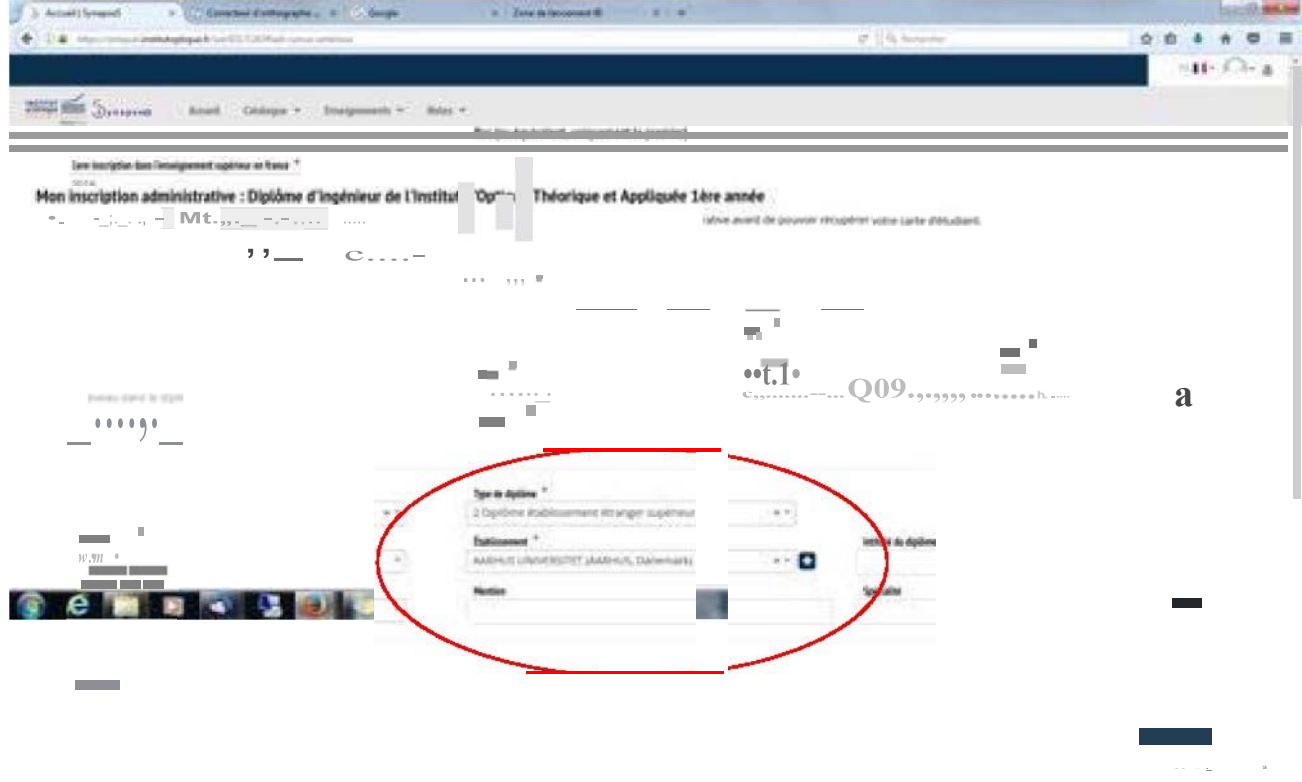

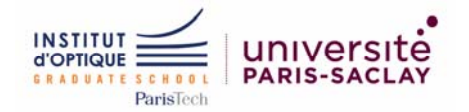

DOCUMENTS: Touslesdocuments sontà téléchargeren PDFsauf la photo qui doit‐être en format JPEG.

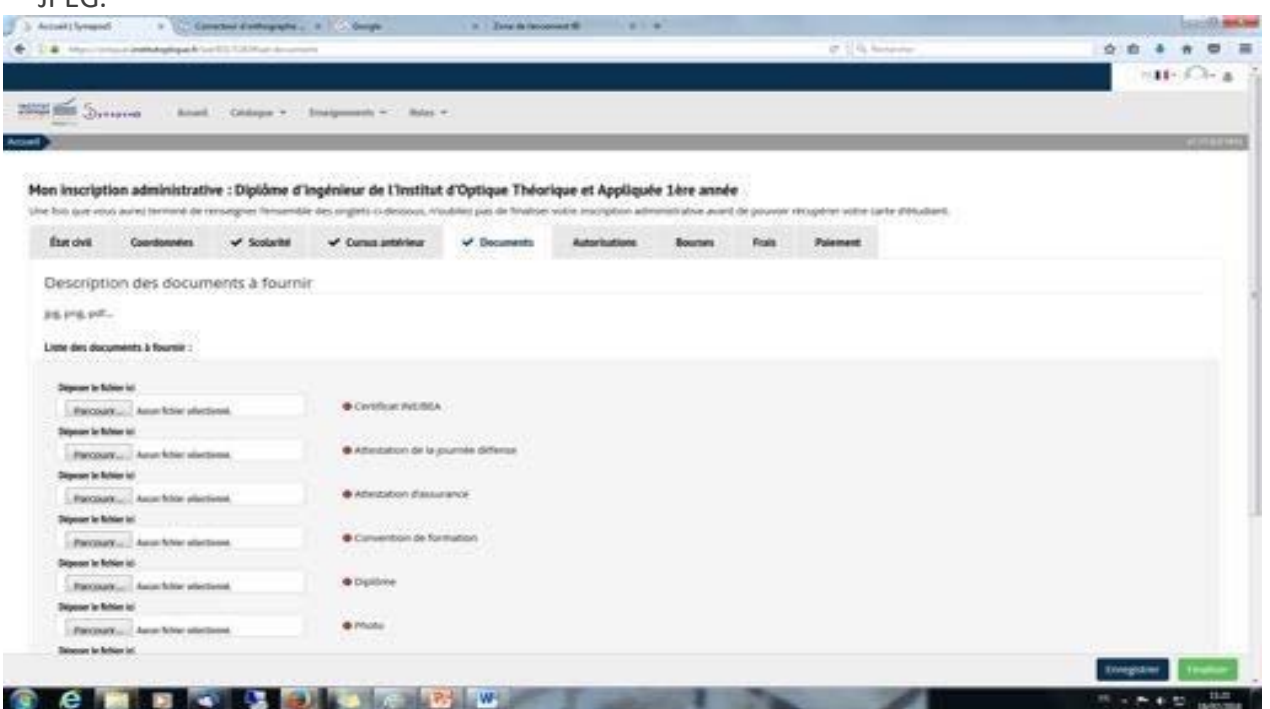

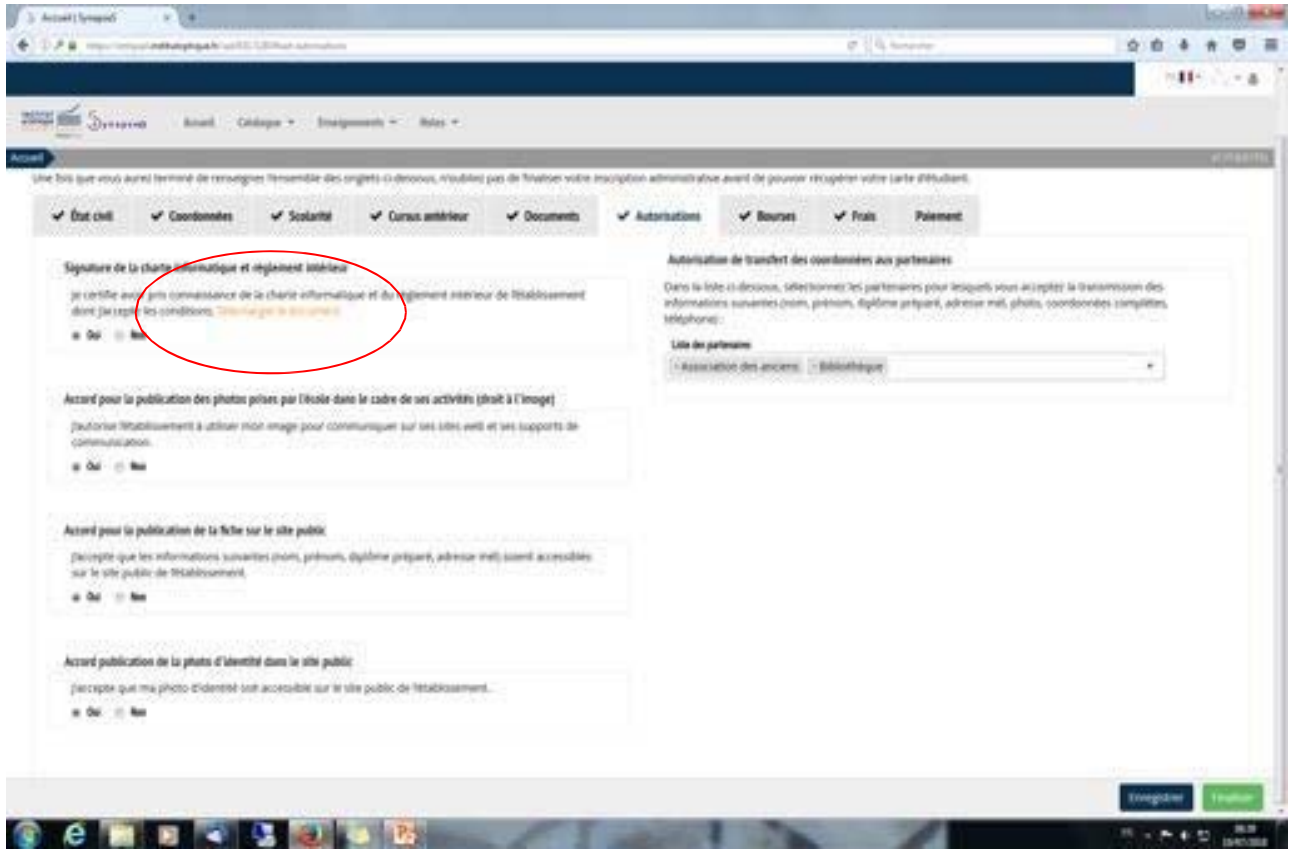

**AUTORISATION : La charte informatique et le règlement intérieur sont à lire impérativement en cliquant sur « télécharger le document »** 

**En page n° 3 vous trouverez une attestation sur l'honneur à compléter et signer, cette attestation sera à déposer obligatoirement dans l'ongler "document"**

Cocher puis enregistrer pour passer à l'onglet suivant

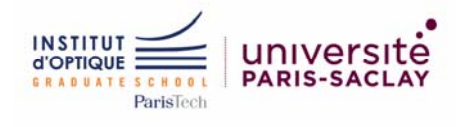

### **BOURSES:**

Sivous êtes boursier CROUS remplissez cet onglet, c'est important pour le suivi et la validation de **votre bourse et pour déclencher le versement, vous devrez déposer la notification conditionnelle de bourse dans les documents à fournir. Attention depuis la rentrée 2023 le montant des frais de scolarité est dégressif selon votre échelon.**

Si vous n'êtes pas boursier enregistrer et passer à l 'onglet suivant

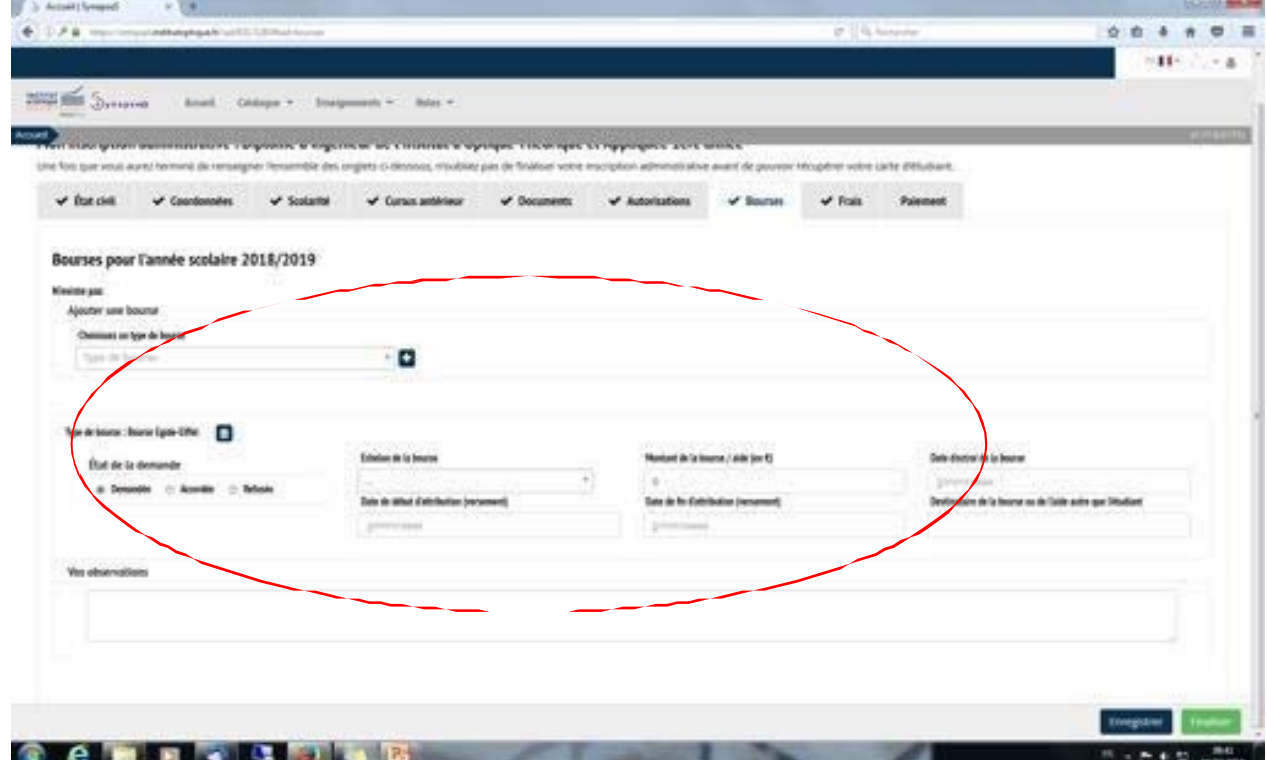

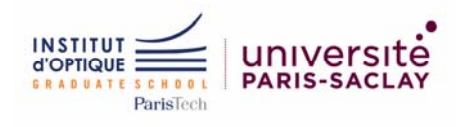

 $\overline{\mathcal{L}}$ 

FRAIS : Le récapitulatif de vos frais sont affichés / Choisissez votre mode de paiement Le paiement en ligne est sécurisé. **N'oubliez pas d'enregistrer votre page**.

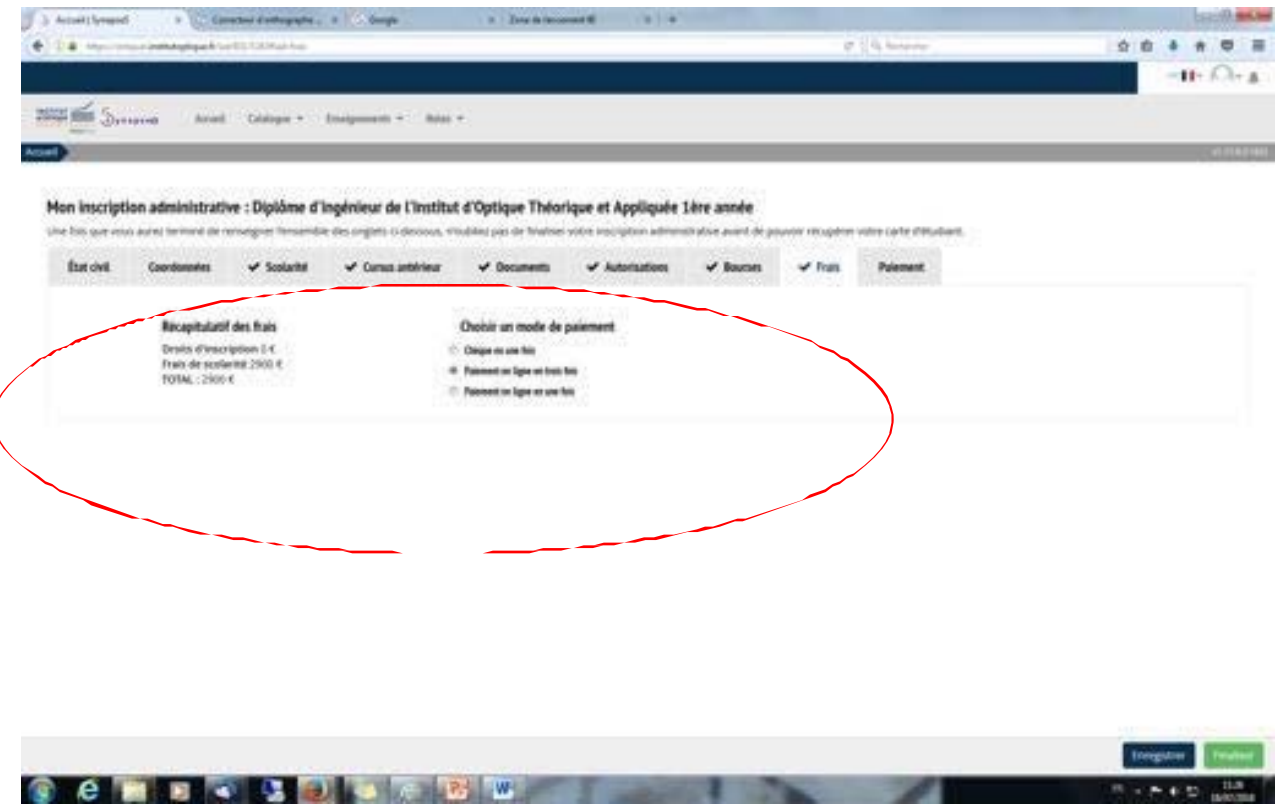

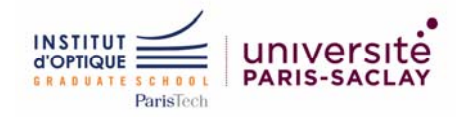

PAIEMENT : Finaliser votre inscription pour accéder au paiement. Vous pouvez finaliser votre inscription et payer plus tard, il vous suffit de retourner sur le formulaire et l'onglet paiement s'affichera automatiquement.

Lien vers le Rib pour effectuer un virement : <https://owncloud.institutoptique.fr/s/yz7DJZexRHBWpGd>

Information imporante concernant les Bousiers Crous : ne payer pas maintenant vos frais de scolarité, un recalcul du montant se fera sur la base de l'échelon de bourse pour 2023‐2024. Vous devez transmettre à la scolarité votre notificaiton définitive dès sa réception.

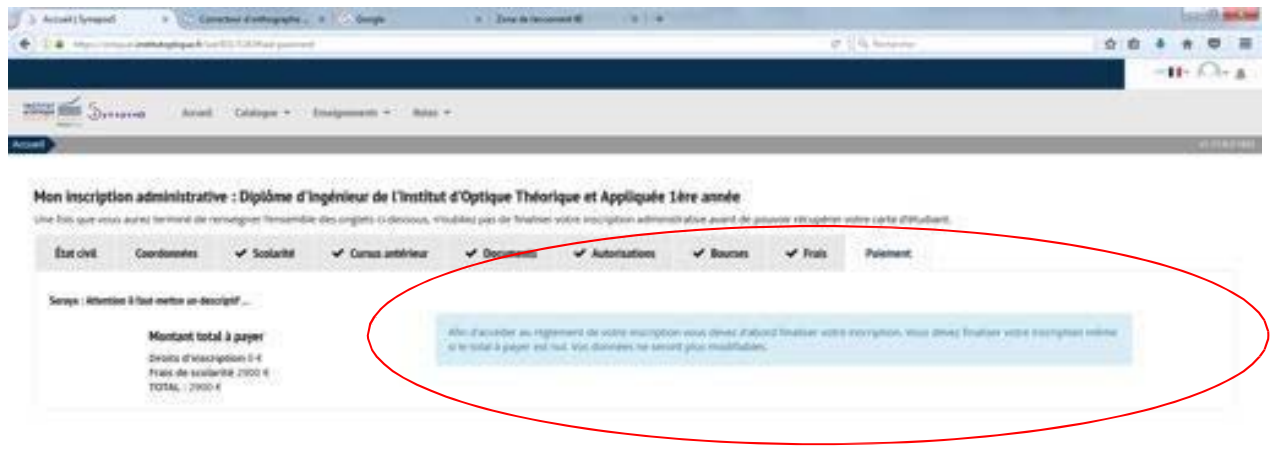

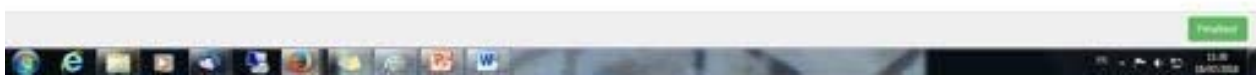

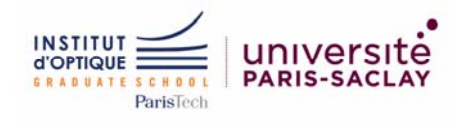

Écran après la finalisation de votre inscription :

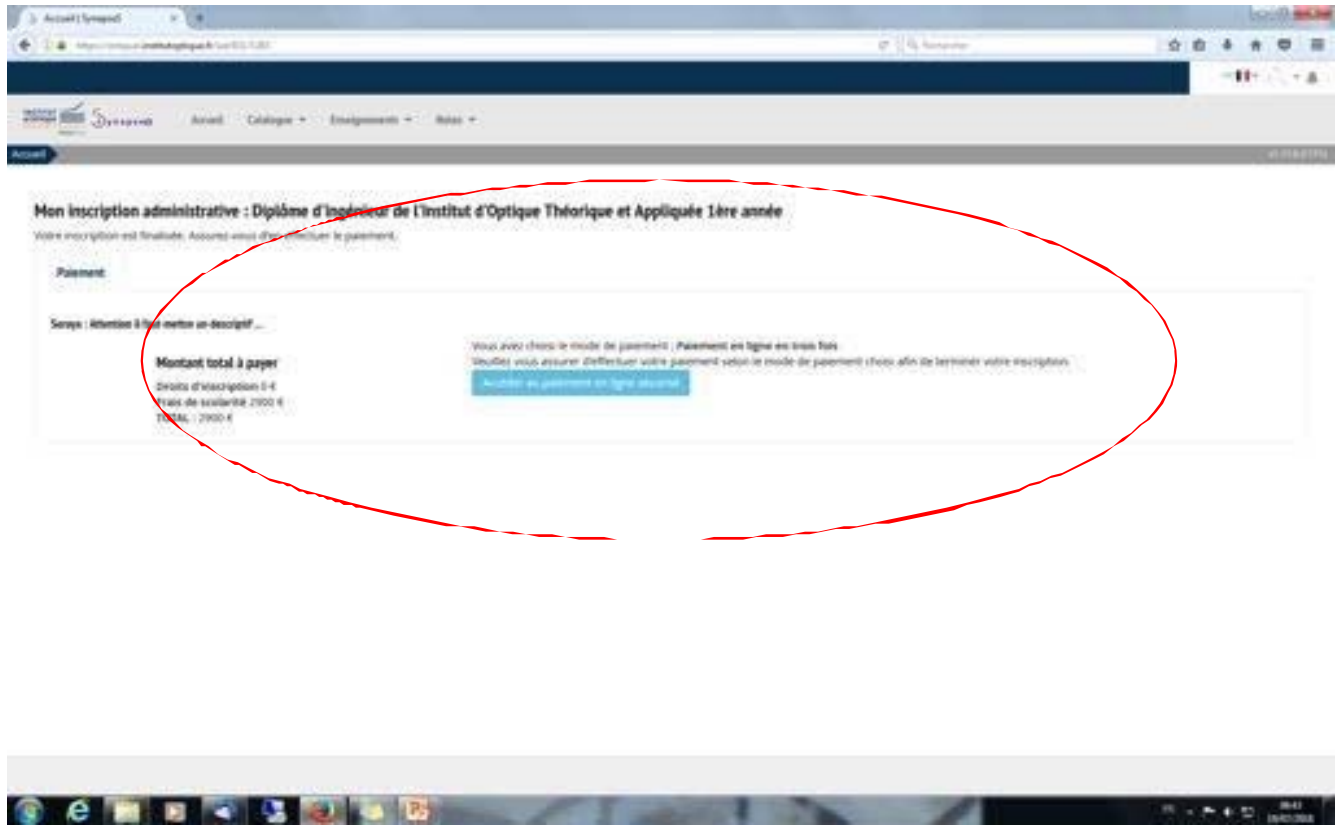

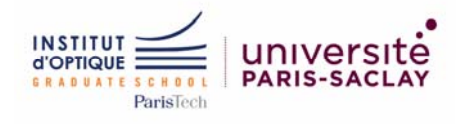

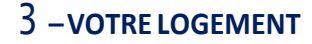

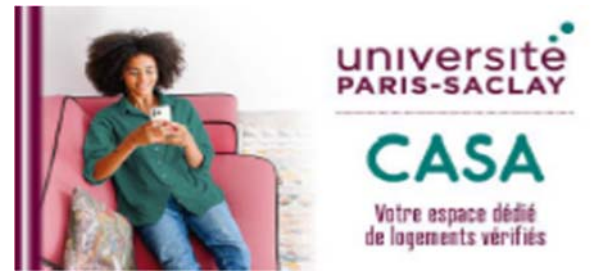

Vous recherchez un logement ? Utilisez la **nouvelle plateforme logement CASA de l'Université Paris‐ Saclay !**

Vous y trouverez les offres des partenaires logement de l'université sur un seul et unique espace dédié. CASA référence pour vous plusieurs

types de logements (en résidence, en logement privé, en colocation, chez l'habitation ou encore contre service) gérés par différents bailleurs

(CROUS, associations, bailleurs publics, bailleurs privés et sociétés) et sur tout le territoire de l'Ile‐de‐ France.

Cette plateforme a été mise en place pour **vous accompagner dans la recherche de votre logement** en fonction de votre profil et de vos

besoins, vous permettant d'avoir une visibilité directe sur les logements disponibles.

En quelques clics :

- 1. Créer votre profil étudiant
- 2. Trouver les offres en fonction de vos critères de recherche
- 3. Retrouver vos offres favorites dans votre compte personnel

4. Consulter les conseils pour rechercher un logement, préparer votre budget, demander des aides et constituer votre dossier de

candidature

5. En cas de besoin, contacter votre établissement grâce au formulaire de contact

Lien vers la plateforme CASA Université Paris‐Saclay : [https://casa.universite‐paris‐saclay.fr/fr/](https://casa.universite-paris-saclay.fr/fr/) 

Grâce à CASA Université Paris‐Saclay, vous pourrez :

- Visualiser les offres de logements disponibles et régulièrement mises à jour par les bailleurs
- Repérer géographiquement les offres sur une carte
- Connaître leur coût et anticiper les charges afférentes
- Connaître les conditions pour accéder aux offres
- Situer les transports et les commerces de proximité

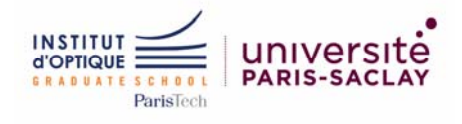

#### **Logement « étudiant »**

**En tant que membre fondateur de l'Université Paris‐Saclay, les élèves de l'Institut d'Optique Graduate School bénéficient par convention de places réservées dans les logements accessibles par le Guichet Unique Paris‐Saclay (GUPS):**  [https://logement.campus‐paris‐saclay.fr](https://logement.campus%E2%80%90paris%E2%80%90saclay.fr) 

**Les demandes de logement seront validées à partir du 01 août, sous réserve que d'avoir finalisé votre inscription. Attention nous n'avons pas assez de logementspour loger tous les étudiants de 1ère année qui en font la demande.** Les logements disponibles sur le plateau de SACLAY via la plateforme du GUPS sont réservés aux étudiants boursiers et les étudiants internationaux dans la mesure des places disponibles. S'il reste des places à la rentrée les étudiants non boursiers pourront faire une demande. [https://logement.campus‐paris‐saclay.fr/](https://logement.campus%E2%80%90paris%E2%80%90saclay.fr/)

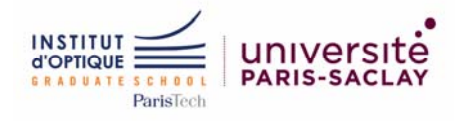

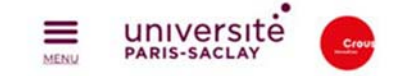

# **Trouver un logement**

dans une résidence universitaire

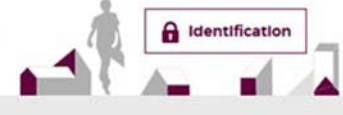

Vous êtes IcI : Accueil

#### **VOUS ÊTES INSCRIT(E) DANS UN ÉTABLISSEMENT** D'ENSEICNEMENT SUPÉRIEUR INSTALLÉ SUR LE PLATEAU DE SACLAY?

Le guichet unique, animé par le CROUS de Versailles, regroupe l'ensemble des offres de logement des différents bailleurs ayant une ou plusieurs résidences étudiantes sur ou à proximité du Plateau de Saciay.

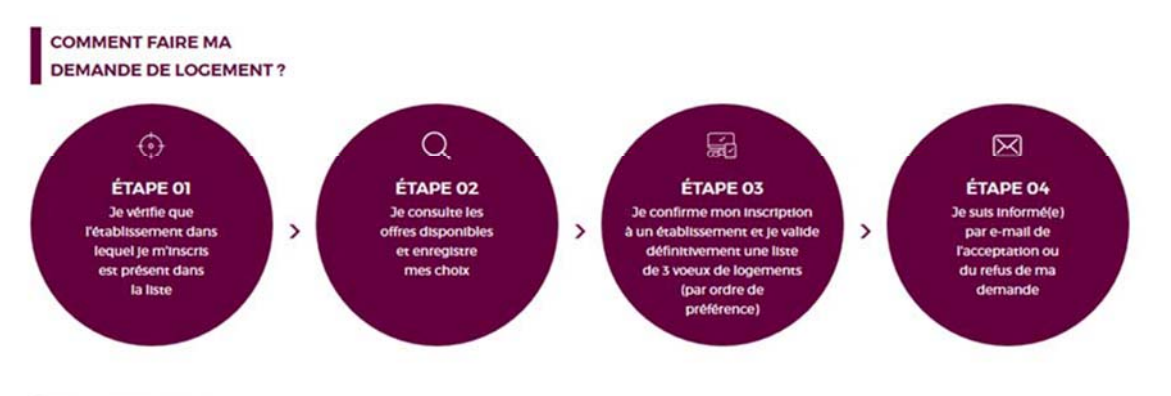

OUI DRODOSE LES

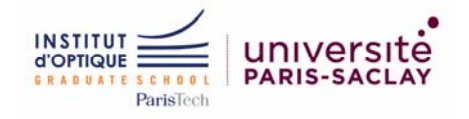

**Contract of the Second Street, and** 

#### MON LOCEMENT CROUS POUR LA RENTRÉE 2018 / 2019

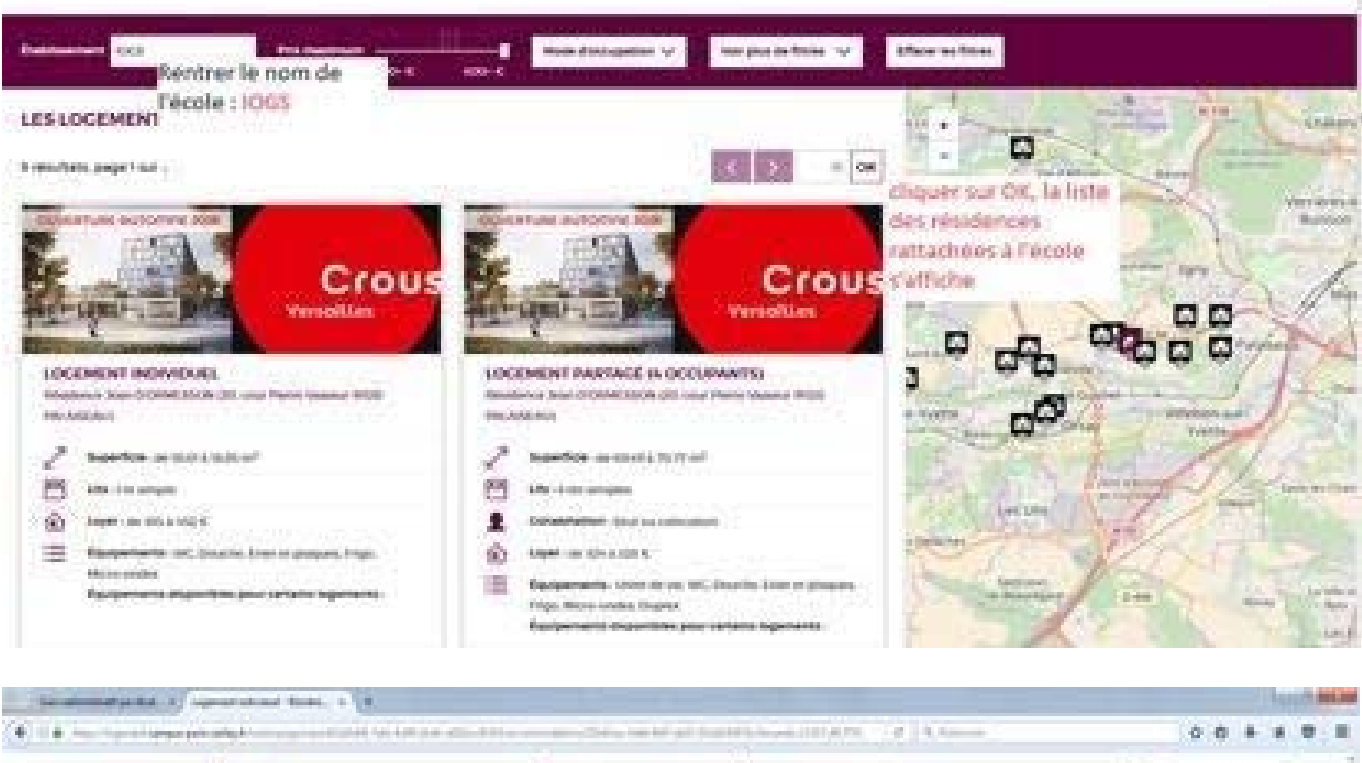

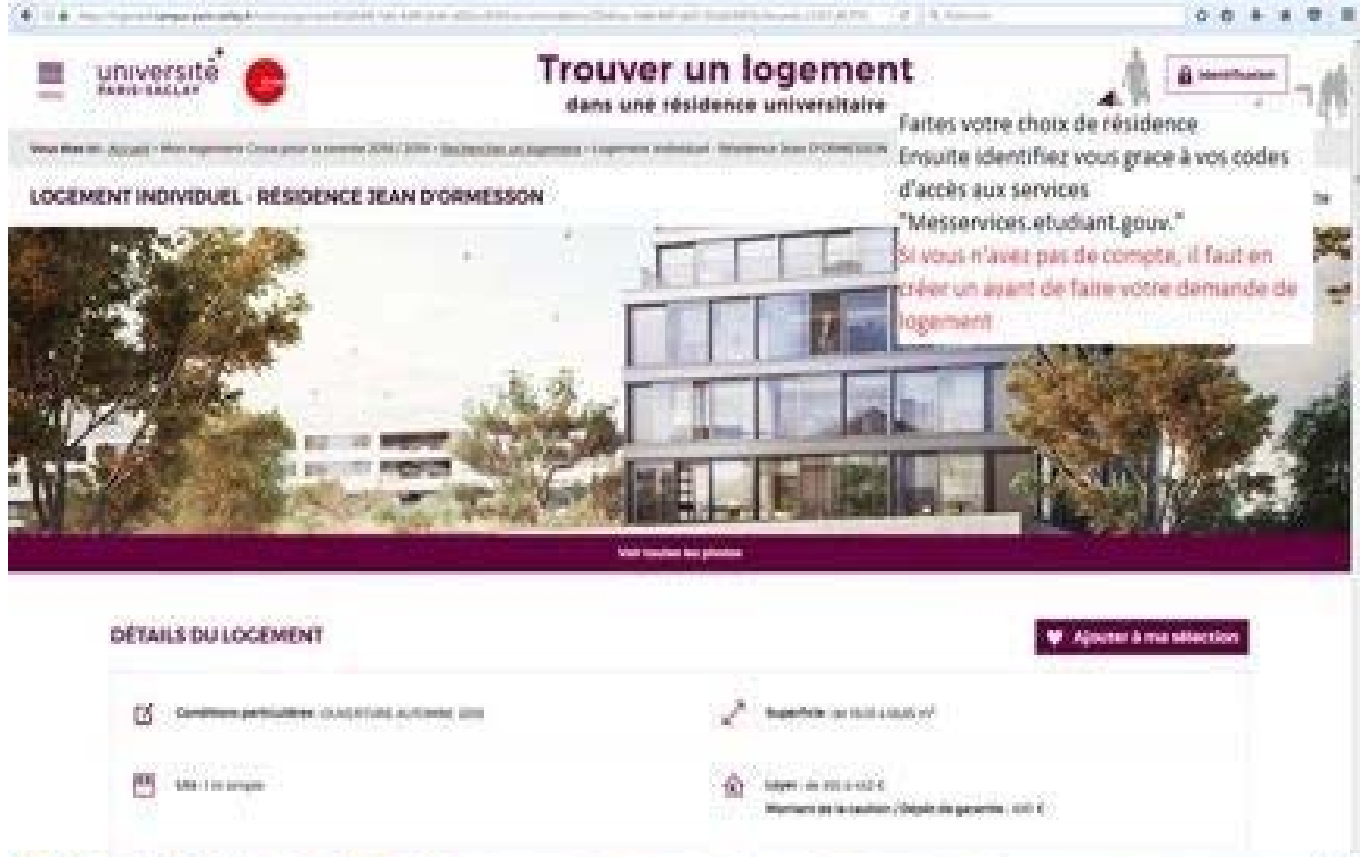

外の長者 二酸

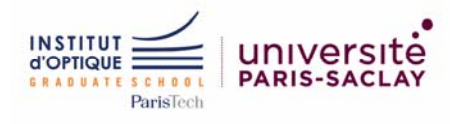

### **Logements dans le privé**

## **Des résidences étudiantes récentes sont également situées à proximité de l'IOGS** :

**ECLA : Massy Palaiseau** Réservation sur https://www.ecla-campus.com/fr/, lit, studio, appartement, colocation Lien pour avoir la documentation :

## **KLEY : Palaiseau**

Paris‐Saclay Réservation sur https://www.kley.fr/paris‐saclay/, colocation à 5 étudiants possible

**Résidence ALJT Palaiseau : https://www.aljt.com/category/residences/palaiseau‐saclay/**

**Twenty campus Palaiseau Agroparistech**‐ Du kot au T1 en **ALL IN** à partir de 595€/mois avec les services TC inclus. Disponible dès la fin du mois d'Août 2022. twenty‐campus.com

**STUDENT VILLAGE – Massy (proche gare SNCF)** www.adele.org/student‐village massy@student‐ village.com /

#### **CAMPUSEA : Palaiseau**

**Réservation sur www.campusea.fr, colocation à 2 étudiants possible Loyer à partir de 498 €**

#### **STUDEFI :**

**Orsay : Résidence Pierre‐Gilles DE GENNES, Loyer à partir de 447 €**

**Massy : Résidence Océane, Loyer à partir de 421 € Massy : Résidence Eric TABARLY, Loyer à partir de 387 € Réservation sur www.studefi.fr**

**Un certain nombre d'étudiants trouvent à se loger auprès des agences ou des particuliers, soit en chambre chez l'habitant soit en co‐ location.**

**D'autres organismes proposent des logements comme :**

#### **HEBERJEUNES : Association loi 1901**

**Maison des études, le Moulin, Bât 311, Université Paris Sud 91405 ORSAY Cedex Tel : 01 69 15 65 44 ‐ 01 69 15 52 52, Fax : 01 69 15 35 83 (http://heberjeunes.fr/)**

### **LES ESTUDINES :**

**Massy : Résidence Atlantis, Loyer à partir de 629 € Réservation sur https://www.estudines.com/**

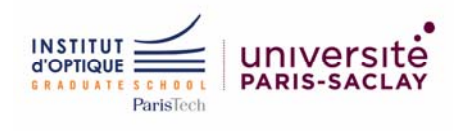

## 4 **– VOTRE PARTICIPATION A L'ENQUÊTE**

**Afin de mieux connaître vos motivations pour intégrer SupOptique, merci de compléter obligatoirement l'enquête suivante :**

<https://interview.eloquant.cloud/m2/itw/answer/s/m5bw7qwhph/k/IKsjbpO>

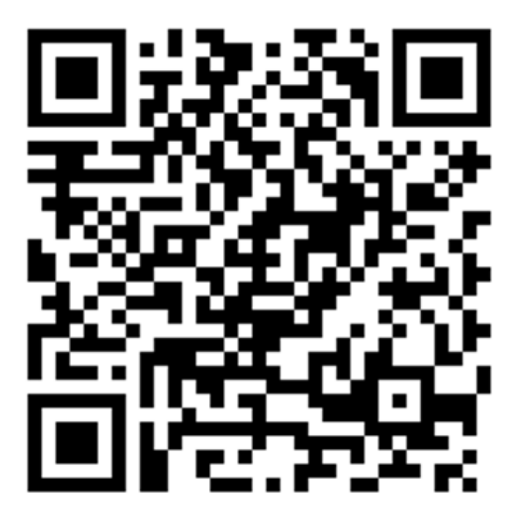

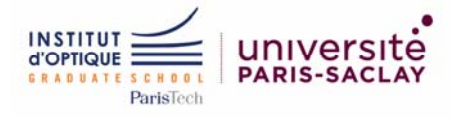

5 - VOTRE ADHESION AU BUREAU DES ELEVES\* https://associations.institutoptique.fr/bde/

# **NOTICE D'INFORMATIONS SUR LA COTISATION BDE**

Rentrée 2023

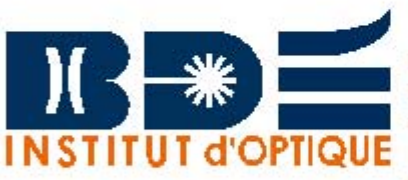

#### **INFORMATIONS IMPORTANTES** (à destination  $des1A$ :

- Le prix de la cotisation avec la place au WEI est de 345 €. Le prix de la cotisation seule est de 230 €.

Si le WELest annulé à cause du Covid-19, les places du WEI seront remboursées (pas la cotisation qui vaut pour toute la scolarité).

**LA COTISATION COMPREND:** 

- La place au week-end d'intégration (WEI) si tu la prends en plus.

- Le puil de promo.

- Pouvoir intégrer les clubs du BDE

Des tarifs préférentiels à TOUS les événements organisés par le BDE (soirées, Optibars, etc).

- La possibilité de participer aux voyages organisés par le BDE (Europe et Ski) avec des tarifs préférentiels.

#### Qu'est-ce que le BDE ?

Le BDE ou Bureau des Élèves est l'association clé de l'école. Elle se porte garante de la vie associative, c'est-à-dire de tout ce qui touche à la vie des étudiant-e-s dans l'école et sur le plateau de Saclay en dehors des cours. Elle est responsable de ses clubs et des événements se déroulant à SupOp. Ce sont aussi les membres du BDE qui s'occupent de ton intégration à SupOp, et de l'organisation des soirées.

#### Mais alors pourquoi faut-il cotiser au **BDF?**

Etant au service de la vie étudiante, le BDE est amené à subventionner de nombreux clubs ainsi que le BDS (Bureau des Sports) et le BDA (Bureau des Arts). Le BDE est également responsable de toute la semaine d'intégration, une semaine dédiée aux nouvelles et nouveaux Supop afin qu'il·elle·s se sentent bien à SupOp! Cotiser au BDE est essentiel si tu veux participer activement à la vie étudiante de SupOp. De plus, ta cotisation est valable pour toute ta scolarité, il ne sera pas nécessaire de re-cotiser les années suivantes. Si tu adhères, le WEI te reviendras moins cher (115 € contre 160 € le cas échéant).

#### Et si je ne viens pas au WEI?

Il est quand même important de cotiser au BDE ! Evidemment, le montant sera moins élevé.

Si tu veux ouvrir un club, c'est également le rôle du BDE de te trouver et de te prêter un local (si cela est nécessaire). Si tu veux organiser un événement, c'est le rôle du BDE de t'aider et de prévenir l'administration. Le BDE organise d'importants événements comme des visites ou des conférences d'entreprises.

Enfin, en dehors des événements, le BDE s'occupe entièrement du pull de promo, mais également de trouver des partenariats avantageux pour les élèves et de trouver les parrains de promos!

La cotisation représente un tier du budget du BDE, elle est donc indispensable au bon fonctionnement de ce dernier ainsi qu'à la vie étudiante en général.

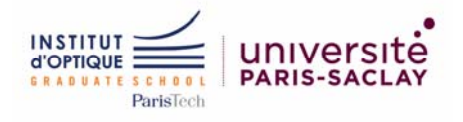